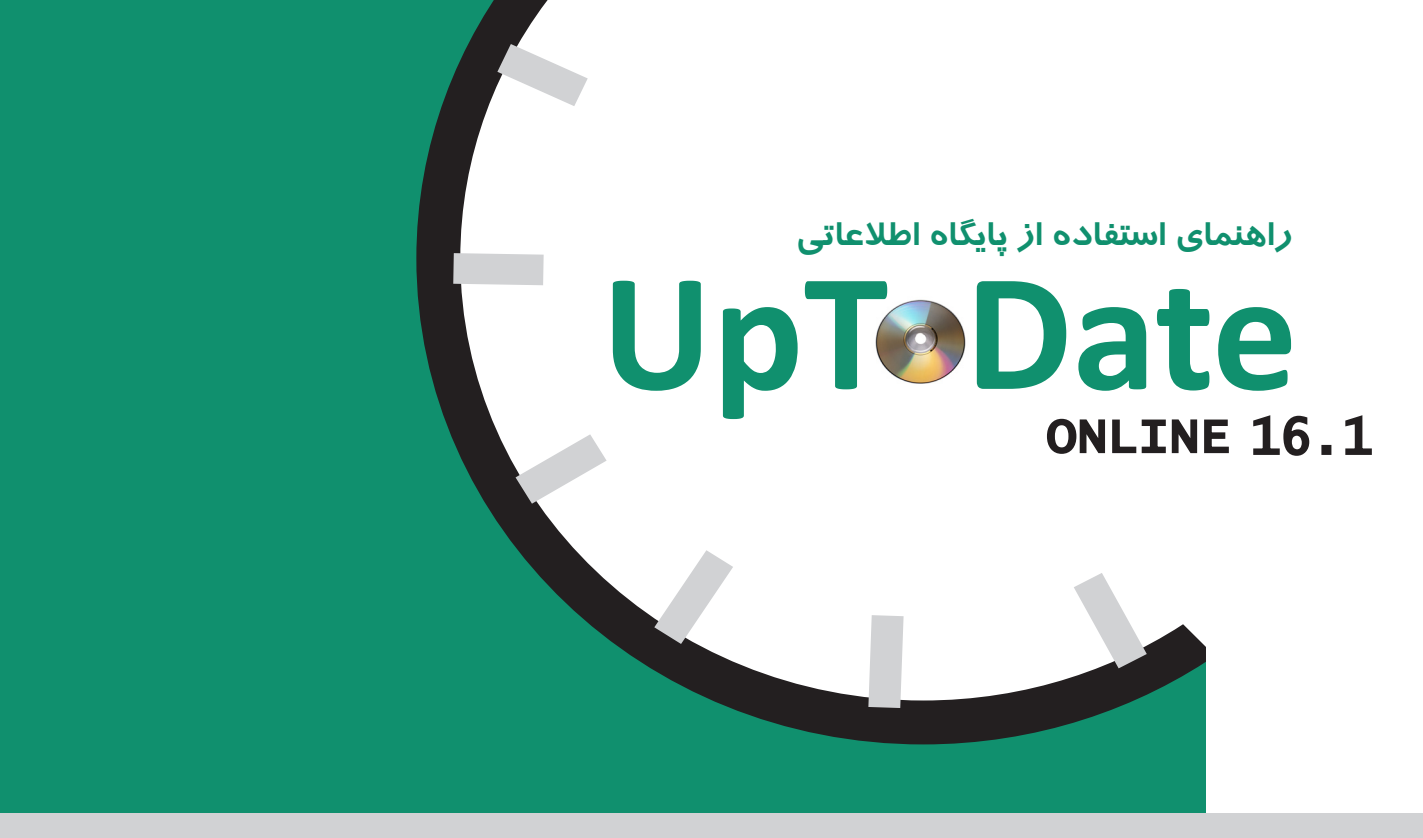

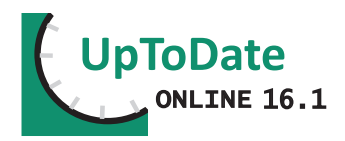

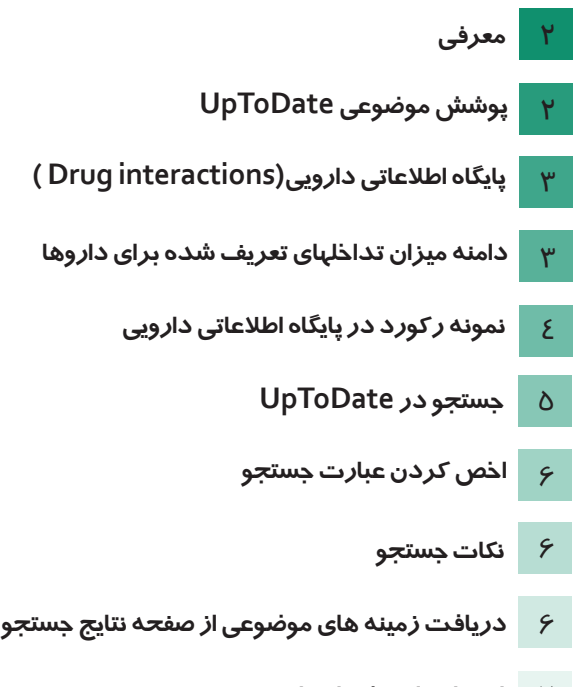

- **استفاده از پیشنهادهای جستجو** 7
	- 8 **اطالعات ویژه بیماران**

## **معرفی**

UpToDate منبع اطالعاتی الکترونیکی است که بر روی وب و در قالب لوح فشرده منتشر می شود و اطالعاتی تفصیلی را درباره مراقبت از بیمار و موارد بالینی (علائم بالینی، روش های آزمایشگاهی و تشخیص و درمان بیماریها) ارائه می دهد که برای پزشکان و بیماران کاربرد دارد. هر ساله بیش از 80 میلیون مورد مربوط به بیماران توسط تیم های تحقیقاتی UpToDate مورد پژوهش و بررسی قرار می گیرد و هر 4 ماه یکبار اطالعات ارائه شده در UpToDate روزآمد می شود.

# **پوشش موضوعی UpToDate**

در این پایگاه بیش از 75 هزار صفحه متن و تصویر و بیش از 250 هزار منبع فراهم شده است و یک پایگاه اطالعاتی دارویی و پیوندهایی به چکیده های مدالین نیز ارائه شده است. UpToDate بیش از 7300 زمینه موضوعی را در 13 تخصص پزشکی پوشش می دهد که عبارت است از: .1 کلیه .2 اعصاب .3 گوارش و کبد .4 خون شناسی .5 سرطان .6 بیماری های عفونی .7 ریه، حساسیت ها و ایمنی شناسی .8 اطفال .9 روماتولوژی .10 زنان و زایمان و بهداشت زنان .11 غدد درون ریز .12 قلب و عروق .13 طب خانواده و اورژانس، مراقبت های اولیه بزرگساالن

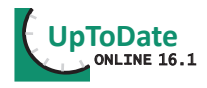

## **پایگاه اطالعاتی دارویی)interactions Drug )**

 این پایگاه اطالعاتی برنامه ای است که به تحلیل تداخل های مابین دارو با دارو، گیاه دارویی با دارو و گیاه دارویی با گیاه دارویی می پردازد. برای انجام جستجو نام داروی موردنظر در پنجره جستجو وارد می شود. بعد از انجام جستجو برای مشاهده نام تمام داروها و موادی که با داروی موردنظر تداخل دارند بر روی نام دارو کلیک کرده و سیاهه ای از داروها و موادی که تداخل دارویی دارند نشان داده می شود. در شرایطی که نیاز به بررسی چگونگی تداخل دارویی در بین دو داروی خاص وجود داشته باشد، نام دو دارو به صورت جداگانه جستجو می شود. سپس با انتخاب گزینه analyze وجود و دامنه میزان تداخل در بین دو دارو نشان داده می شود. داروها از طریق نام تجاری قابل بازیابی هستند. برای مثال داروی آسپرین با استفاده از نام تجاری Aspirin قابل جستجو است و با نام علمی acid Acetylsalicylic و یا ASA امکان دسترسی به اطالعات مورد نظر وجود ندارد. به هنگام جستجو با درج چند حرف ابتدای نام یک دارو امکان مشاهده یک سیاهه از نام داروهایی که با این چند حرف شروع می شوند، وجود دارد اما در مواردی که این حروف در سایر قسمت های نام دارو وجود داشته باشد، داروها قابل بازیابی نیستند. به عبارت دیگر برای بازیابی اطالعات مربوط به یک دارو، نام دارو به طور کامل وارد پنجره جستجو می شود و یا اینکه برای جستجو، چند حرف ابتدای آن مورد استفاده قرار می گیرد. به منظور حذف نام یک دارو از فهرست داروهای جستجو شده، عالمت تیک در کنار نام دارو را برداشته و در این حالت نام دارو حذف می شود و برای انجام یک جستجوی جدید با انتخاب list New یک صفحه جستجوی جدید نمایش داده خواهد شد.

**دامنه میزان تداخلهای تعریف شده برای داروها**

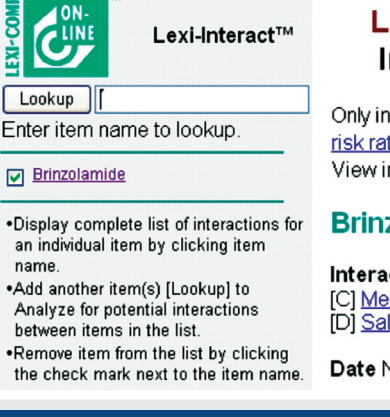

تصویر شماره )1(

### Lexi-Comp Online™ **Interaction Lookup**

Only interactions at or above the selected risk rating will be displayed. A: Y View interaction detail by clicking on link.

### **Brinzolamide**

#### **Interacting Categories**

[C] Memantine **IDI** Salicvlates

Date November 24, 2008

در این پایگاه داروهای متداخل به نسبت میزان خطر به هنگام مصرف هم زمان در طیف D ،C ،B ،A و X تقسیم بندی می شوند: کد **A** نشان دهنده نبود تداخل فارماکودینامیک و فارماکوکینتیک در بین دو دارو است. کد**B** نمایانگر امکان وجود واکنش در بین دو دارو است اما نیازی به تغییر یکی از داروها برای بیمار وجود ندارد. کد **C** بیانگر نیاز به دخالت در دوز مصرفی بیمار به هنگام مصرف همزمان دو دارو است. با توجه به وضعیت بیمار و فواید مصرف هم زمان دو دارو، در تعداد اندکی از بیماران و برای کاهش میزان عوارض باید در دوز مصرفی یک یا هر دو دارو هماهنگی برقرار شود. کد **D** نشان می دهد که دو دارو با یکدیگر تداخل دارویی دارند. به گونه ای که با توجه به وضعیت بیمار، میزان فواید مصرف هم زمان دو دارو و خطرهای ناشی از آن مورد ارزیابی قرار می گیرد و نیاز به مشاهده دقیق وضعیت بیمار به هنگام مصرف، تغییر در دوز داروها با توجه به شرایط بالینی بیمار و جایگزینی داروهای معادل وجود دارد. کد **X** بیانگر وجود تداخل در بین دو دارو است. در این شرایط میزان خطر ناشی از مصرف همزمان دو دارو بیشتر از فواید آن است و

نباید دو دارو را با یکدیگر برای بیمار تجویز کرد.

### **نمونه رکورد در پایگاه اطالعاتی دارویی**

# در تصویر شماره (۲) دامنه تداخل دارویی بین دو داروی آسپرین و کتورولاک نشان داده شده است.

### Lexi-Comp Online™ Interaction Monograph

Title Aspirin / Ketorolac

Risk Rating X: Avoid combination

Summary Ketorolac may enhance the adverse/toxic effect of Aspirin. Severity Major Reliability Rating Fair

Patient Management Concurrent use of ketorolac with other nonsteroidal anti-inflammatory agents or aspirin is contraindicated. Avoid such combinations, and consider alternative therapies.

Discussion Per the ketorolac prescribing information, use of ketorolac with other nonsteroidal anti-inflammatory agents (NSAIDs) or aspirin is contraindicated due to the risk of additive or synergistic NSAID toxicities (e.g., GI bleeding, renal dysfunction, etc.).<sup>1</sup>

#### **Footnotes**

تصویر شماره )2(

1. Prescribing information. Toradol (ketorolac). Nutley, NJ: Roche Laboratories Inc., June 2005.

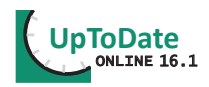

نام دو دارو در باالی رکورد نمایش داده می شود و سپس کد مربوط به طیف دامنه تداخل دو دارو، خالصه ای از نحوه تاثیر داروی دوم بر عملکرد داروی اول، نحوه مدیریت مصرف دو دارو در بیمار، بحثی مفصل تر درباره تداخل دارویی و در آخر منبع استخراجی اطالعات در پانویس ارائه شده است.

# **جستجو درUpToDate**

برای جستجوی اطالعات در UpToDate مراحل زیر را دنبال کنید: .1 در کادر جستجو )Search New )عبارت جستجوی خود را وارد کنید. نکته: عبارت جستجو می تواند نام بیماریها، عالئم بیماری، رویکردها و اختالالت آزمایشگاهی، نام داروها و رده های دارویی باشد. .2 بر روی Go کلیک کنید. .3 در صفحه نتایج جستجو با کلیک کردن بر روی عنوان یک زمینه موضوعی، نتایج مربوط به آن موضوع را مشاهده کنید. Home | Contact us | About UpToDate | Help | Careers UpToDate. **ELOGIN** New Search Patient Info What's New **FEEDBACK** New Search: osteopenia **Goll** Clear **O** Drug Interactions تصویر ش*مار*ه (۲) **New Search Help** You may search on a single term, or on multiple terms at the same time. e.g. Treatment of hypertension in children. o <mark>δι</mark>τή του από το προσωπικό του από το προσωπικό του από το προσωπικό του από το προσωπικό του από το προσωπικ<br>Ο προσωπικό του από το προσωπικό του από το προσωπικό του από το προσωπικό του από το προσωπικό του από το π

## **اخص کردن عبارت جستجو**

ّ برای بازیابی اطالعات دقیق تر، عبارتی را وارد پنجره جستجو کنید که دقیقا آنچه را که می خواهید نشان دهد. برای مثال به منظور یافتن اطلاعاتی درباره چگونگی درمان فشار خون در دوران حاملگی، دقیقاً عبارت Treatment of hypertension pregnancy in را وارد کادر جستجو کنید، زیرا این عبارت اطالعات دقیق تری را نسبت به واژه Hypertension برای شما بازیابی خواهد کرد.

### **نکات جستجو**

.1UpToDate اختصارات و مترادف های رایج را تشخیص می دهد. برای مثال کلمه GERD نتایج مربوط به Gasteroesophageal reflux disease (بیماری رفلاکس مری) را بازیابی می کند. .2 در فرایند جستجو استفاده از حروف بزرگ یا کوچک نتایج یکسانی را بازیابی می کند. .3 عبارت جستجو به طور خودکار در تمامی تخصص های موضوعی پزشکی تحت پوشش UpToDate جستجو می شود. .4 در UpToDate نام یک نویسنده، عنوان یک مجله و سال انتشار قابل جستجو نمی باشد.

## **دریافت زمینه های موضوعی از صفحه نتایج جستجو**

# بعد از وارد کردن عبارت جستجو و اجرای جستجو توسط UpToDate، نتایج جستجو همانند تصویر )2( نشان داده می-شود.

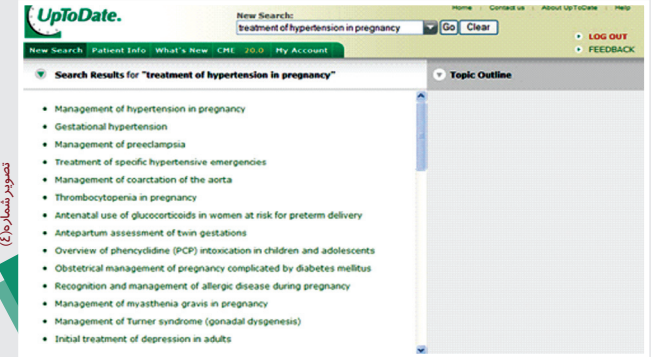

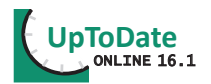

# با کلیک بر روی موضوع مورد نظر می توان اطالعات مربوط به آن زمینه موضوعی را مشاهده کرد.

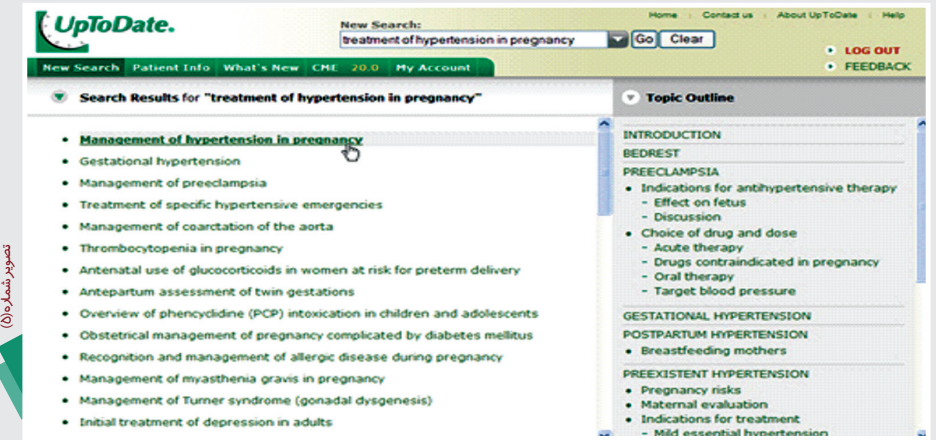

با اشاره موشواره بر روی هر کدام از زمینه های موضوعی، می توان در سمت راست صفحه، اطالعات جزئی تری مربوط به آن موضوع را مشاهده کرد و درباره انتخاب مطلب مناسب تر و مرتبط تر، تصمیم گیری مناسب تری نمود.

### **استفاده از پیشنهادهای جستجو**

CEA ارائه کرده است.

 در برخی از موارد، UpToDate به هنگام جستجوی یک موضوع، اصطالحات تکمیلی یا جایگزینی را پیشنهاد می دهد که در باالی صفحه نتایج جستجو نشان داده می شوند. این موارد عبارتند از: .1 برای یک اختصار که در جستجو به کار برده شده است، بیش از یک معنی وجود داشته باشد. .2 اشتباهات امالیی یا سایر اشکاالت تایپی در اصطالح یا واژه جستجوی درج شده توسط کاربر وجود داشته باشد. .3 دسته های عام تری از اطالعات برای یک اصطالح جستجو وجود داشته باشد. برای مثال، برای اصطلاح CEA دو معنای "Carcinoembryonic antigen" و "Carotid endarterectomy" وجود دارد. همان طور که در تصویر شماره )4( نشان داده شده است، UpToDate هر دو پیشنهاد را در باالی صفحه نتایج جستجو برای اصطالح

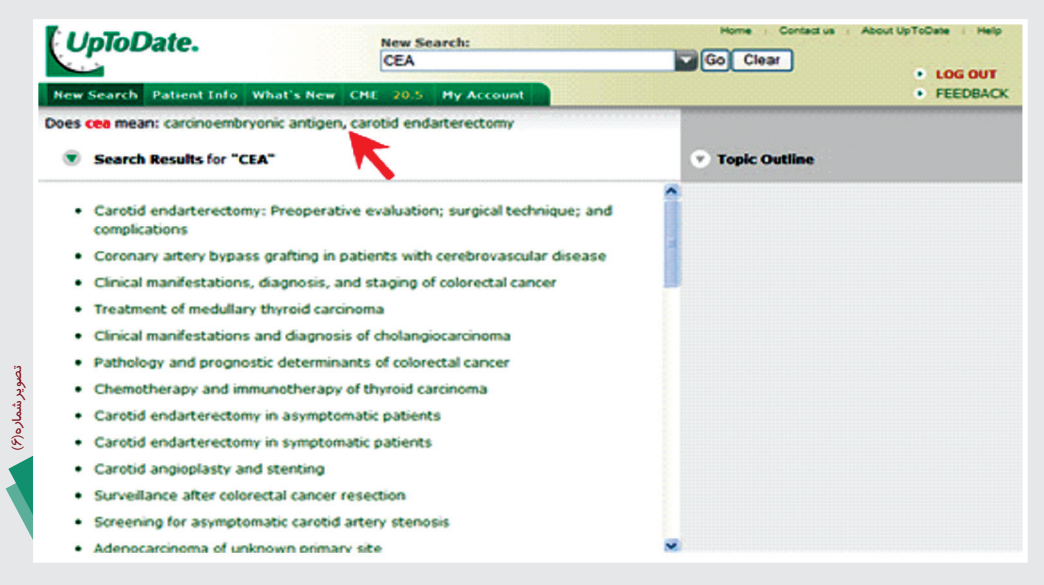

با انتخاب اصطالح پیشنهادی موردنظر، UpToDate تنها مدارکی را بازیابی می کند که درباره موضوع انتخابی باشد و مدارک ناخواسته را حذف می کند.

### **اطالعات ویژه بیماران**

ا UpToDate صدها موضوع آموزشی را برای بیماران فراهم آورده است که همانند اطالعات مخصوص پزشکان هر 4 ماه یکبار روزآمد می شوند و در نتیجه دقیق ترین و جدیدترین مطالب در اختیار بیماران قرار می گیرد. این اطالعات مربوط به شایع ترین بیماریها بوده و به جنبه هایی از بیماری مانند ریسک فاکتورها، علل بیماری، روش های تشخیص، اقدامات پیشگیرانه، اختالالت و درمان های پیشنهادی اشاره می کند. اطالعات ارائه شده در این قسمت تنها برای آموزش و آگاهی بیماران و خانواده های آنها می باشد و برای سایر گروه های خوانندگان

مناسب نیست. به منظور دستیابی به اطلاعاتی در سطح سایر گروه های بیماران به بخش "Where to get more information" در هر کدام از زمینه های موضوعی اطالعات مخصوص بیماران مراجعه کنید.اطالعات مخصوص بیماران به صورت رایگان در اختیار عموم قرار گرفته است و از طریق سایت patients/com.uptodate.www در دسترس می باشد.

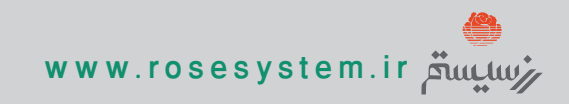